## The for-loop and Nested loops

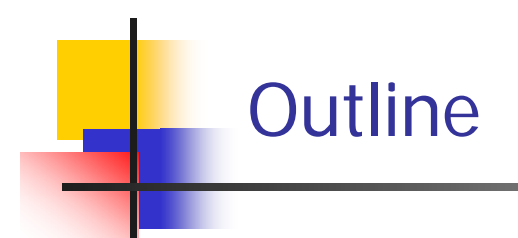

- $\mathcal{L}_{\mathrm{max}}$ The for Statement Syntax
- $\mathcal{L}_{\rm{eff}}$ Semantics of the for Statement
- $\mathcal{L}_{\mathcal{A}}$ Nested Loops
- $\mathcal{L}_{\mathcal{A}}$ continue, break, and exit Statements

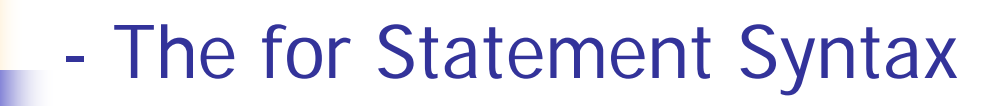

### **for (Initializing; Boolean\_Expression; Update) Block**

- $\overline{\mathbb{R}^n}$  Note that the three control expressions are separated by two, not three, semicolons
- $\mathcal{L}_{\mathcal{A}}$  Note that there is no semicolon after the closing parenthesis at the beginning of the loop

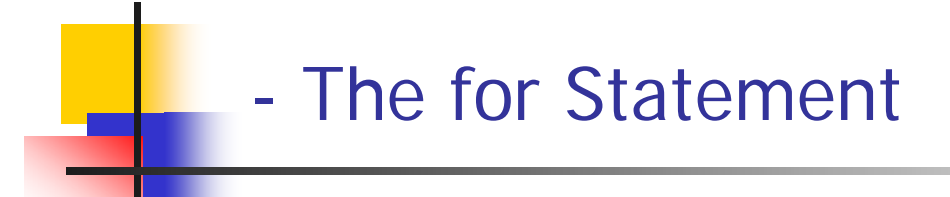

- P. The **for** statement is most commonly used to step through an integer variable in equal increments
- $\mathcal{C}^{\mathcal{A}}$  It begins with the keyword **for**, followed by three expressions in parentheses that describe what to do with one or more *controlling* variables
	- П ■ The first expression tells how the control variable or variables are *initialized* or *declared* and *initialized* before the first iteration
	- $\textcolor{red}{\bullet}$  The second expression determines when the loop should *end*, based on the evaluation of a Boolean expression before each iteration
	- **The third expression tells how the control variable or variables** are *updated after* each iteration of the loop body

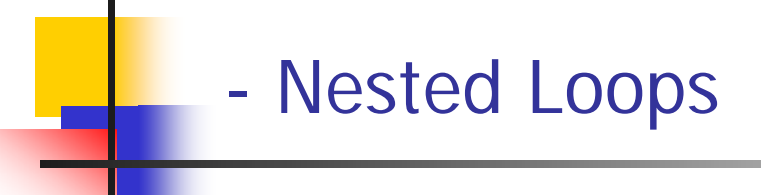

- P. Loops can be *nested*, just like other Java structures
	- When nested, the inner loop iterates from beginning to end for each single iteration of the outer loop

### **for (Initializing; Boolean\_Expression; Update) Block 1**

 $\mathcal{L}_{\mathcal{A}}$ Block 1 can contain other loop statements as follows

### **Block 1**  Î **for (Initializing; Boolean\_Expression; Update) Block 2**

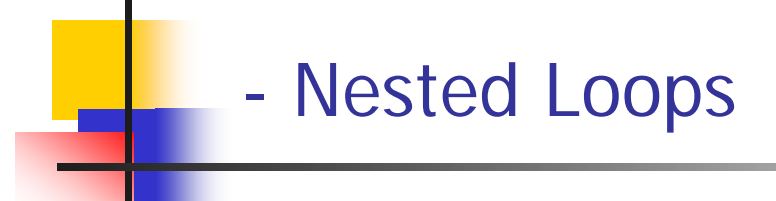

- P. Loops can be *nested*, just like other Java structures
	- When nested, the inner loop iterates from beginning to end for each single iteration of the outer loop

```
int rowNum, columnNum;
for (rowNum
= 1; rowNum <=3; rowNum++)
{
 for (columnNum = 1; columnNum <=2; columnNum++)
   System.out.print(" row " + rowNum +" column " + columnNum);
 System.out.println();
}
```
### - continue, break, and exit Statements …

```
Class test { 
  public static void main( String [] args) {
   for (int I = 0; I < 10; i++
) {
       statement 1;
       statement 2;
       if( cond) contine;
       statement 3;
       statement 4;
   }
  statement 5;
  statement 6;
   }
}
```
#### … continue, break, and exit Statements …

```
Class test { 
  public static void main( String [] args) {
   for (int I = 0; I < 10; i++
) {
       statement 1;
       statement 2;
       if( cond) break;
       statement 3;
       statement 4;
   }
  statement 5;
  statement 6;
   }
}
```
#### … continue, break, and exit Statements

```
Class test { 
  public static void main( String [] args) {
   for (int I = 0; I < 10; i++
) {
       statement 1;
       statement 2;
       if( cond) exit;
       statement 3;
       statement 4;
  }
  statement 5;
  statement 6;
   }
}
```
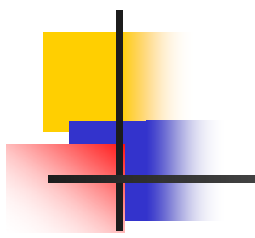

# For-loop examples

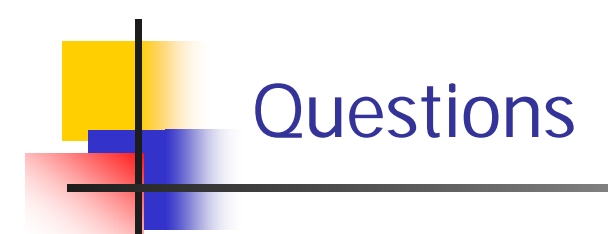

- 1. Write a Java program which computes the sum of all the odd numbers between 0 and 100.
- 2. Write a Java program which reads 20 numbers using a scanner and computes their average.
- 3. Write a Java program which reads unknown number of integers using a scanner and counts the number of odd numbers and the number of even numbers. Assume the input integers are all positive. Use a negative number as a sentinel.

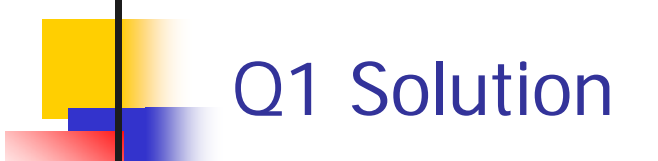

Write a Java program which computes the sum of all the odd numbers between 0 and 100.

```
int
sum = 0;
for( int
n = 1; n <= 100; n = n + 2) {
 sum += n;
}
System.out.println("The
sum is "
+ sum
);
```
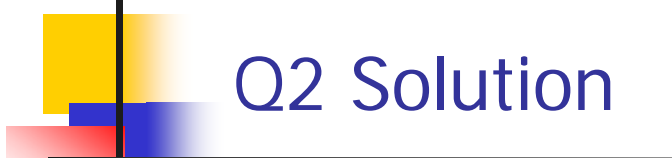

Write a Java program which reads 20 numbers using a scanner and computes their average.

```
Scanner kb = new Scanner(System.in);
double x;
double sum = 0;
While (int cnt
= 0; cnt
< 20; cnt++) {
  System.out.println("Enter
a number");
  x = kb.nextDouble();
 sum += x;
}
System.out.println("The
Average is "
+ sum/cnt);
```
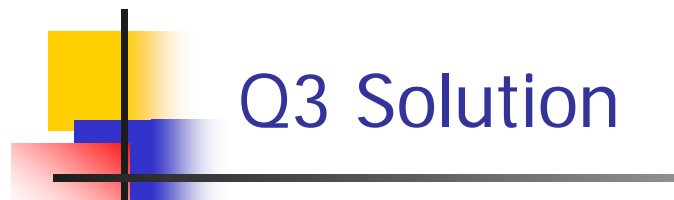

Write a Java program which reads unknown number of integers using a scanner and counts the number of odd numbers and the count of even numbers. Assume th e input integers are all positive. Use any negative number as a sentinel.

```
Scanner kb = new Scanner(System.in);
int e
v
e
n_c
nt = 0;
int
odd_cnt
= 0;
int
n;
For(;;) {
 n = kb.nextInt();
 if (n < 0)
   break;
 else if ( mod(n,2) == 0)
    even_cnt++;
 elseodd_cnt++; 
}
System.out.println("Even ="
+ even_count
+ "
odd = "
odd_cnt);
```
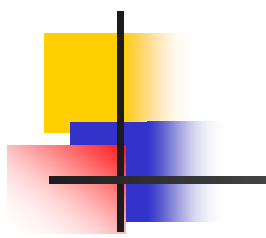

## Nested-loop examples

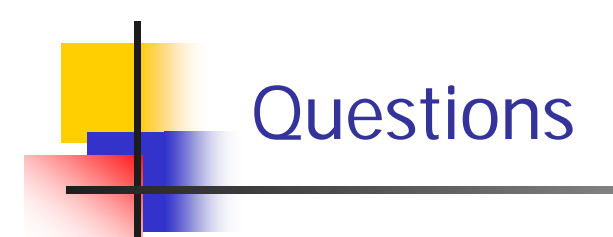

1.Write a java program which gives the following output

2. Write a java program which prints all the prime numbers less than 1000.

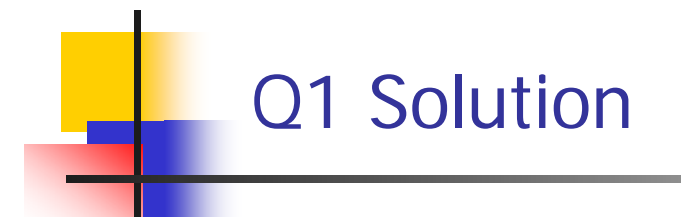

4444

Write a java program which gives the following output 122333

```
for(int
k = 1; k <= 5; k++) {
         For ( int
j = 1; j <=k; j++) 
                  System.out.print(k);
         System.out.println();
}
```
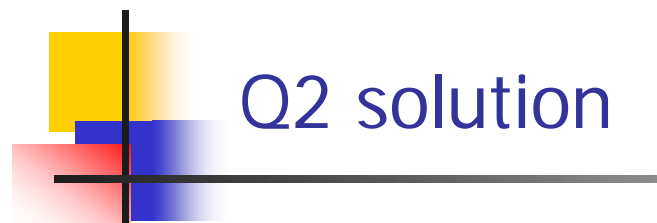

Write a java program whi ch prints all the pri me numbers less than 1000.

```
int
n, j;
for(int
k = 2; k < 100; k++) {
  n = 0;
  j = 2;
   while(n
== 0 && j < k/2) {
       if (mod(k,j) == 0) n++;
        j++;
   }
   if( n ==0) System.o
u
t.println(k);
}
```
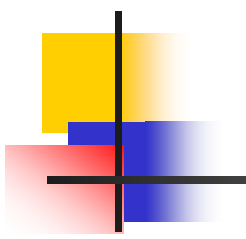

## THE END